## **Solutions de conférence – Fonctions facultatives**

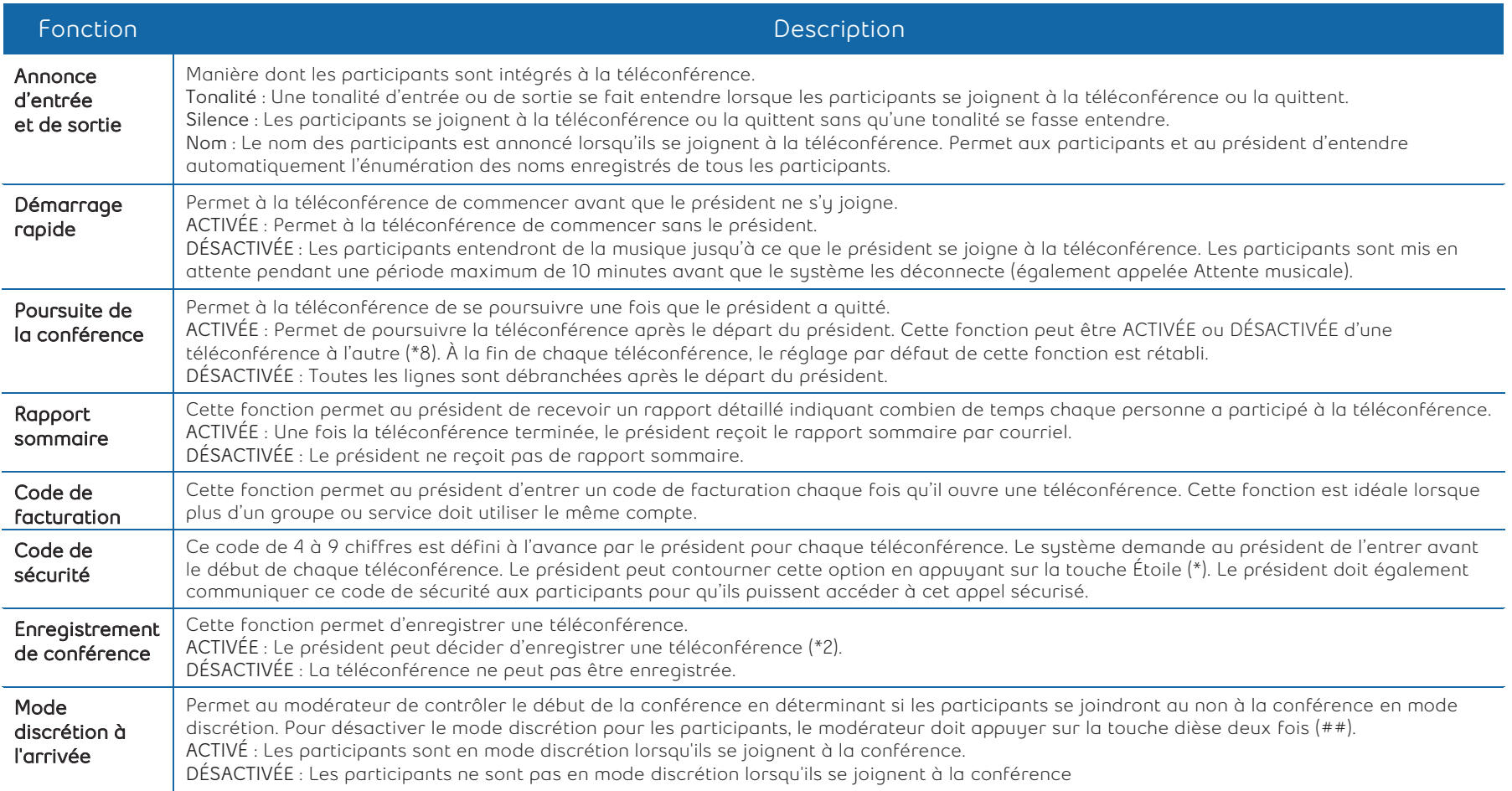

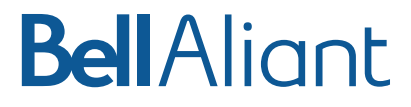